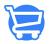

## Cartzy Settings - An Overview

Syeda Khadija Phool - 2024-04-22 - Setting Up Cartzy

The Settings page within Cartzy is a pivotal control hub that empowers users to fine-tune their e-commerce platform for optimal performance, particularly in the domain of drop shipping. It offers a host of customizable features essential for tailoring the platform to specific needs. Here's an overview of the key modules accessible through the **Settings** page:

- 1. **General Settings:** Configure foundational aspects to align with your business requirements. <u>General Settings</u>
- 2. **Roles and Permissions:** Define access levels and responsibilities for different user roles within the platform. <u>Roles and Permissions</u>
- 3. **Users & Role Assignment:** Streamline team management by assigning roles to users efficiently. <u>Users & Role Assignment</u>
- 4. **Notifications:** Set up notification emails to keep your customers informed about crucial updates and activities.

## **Notifications**

5. **Checkout Configuration:** Customize the checkout process to enhance user experience and operational efficiency.

## Checkout

- 6. **Shipping and Delivery Customization:** Tailor shipping and delivery options to meet your customers' expectations effectively. <u>Shipping and Delivery</u>
- 7. **File Management:** Organize and manage essential files and documents within the platform. Files
- 8. **Legal Pages Management:** Ensure compliance and transparency by managing legal pages such as terms and conditions, privacy policy, etc. <u>Legal Pages</u>
- 9. **Tax Settings**: Configure tax settings to accurately reflect applicable taxes in the selling process. <u>Taxes</u>

To enhance your understanding of the **Settings** module and explore the diverse configurations and customizations available through the **Settings** page, please watch a brief and informative video provided below. This video will offer valuable insights into harnessing the full potential of the **Settings** module, empowering you to tailor your

platform to your precise specifications and needs.

Cartzy Settings Overview